画像情報特論 授業資料

## ストリーミングソフトウェアについて

情報ネットワーク専攻 甲藤二郎

### 1. はじめに

画像情報特論のまとめとして、ストリーミングソフトウェア作成のための簡単なガイドラインについて 説明する。

#### 2. ストリーミング関連のフリーソフトウェア

インターネット上には、ストリーミング関連のさまざまなフリーソフトウェアが公開されている。表 1 は、それらの代表例をまとめたものである。

### 表 1: ストリーミング関連のフリーソフトウェア一覧

(a) ビデオ・オーディオ・コーデック関連

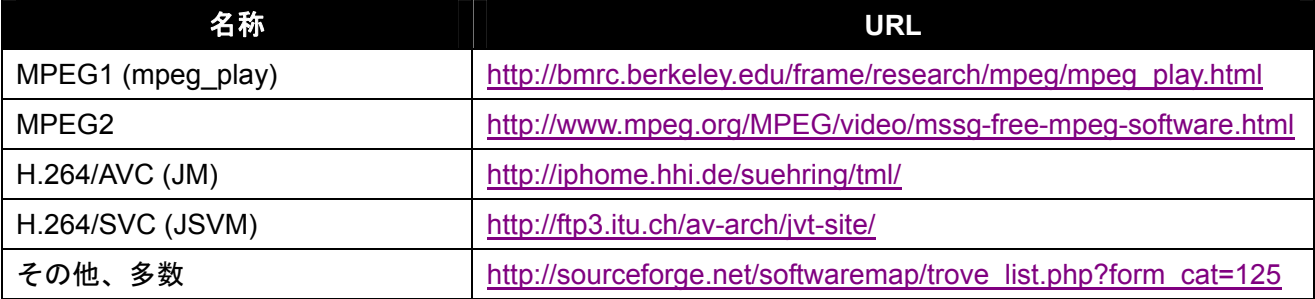

#### (b) ストリーミングシステム関連

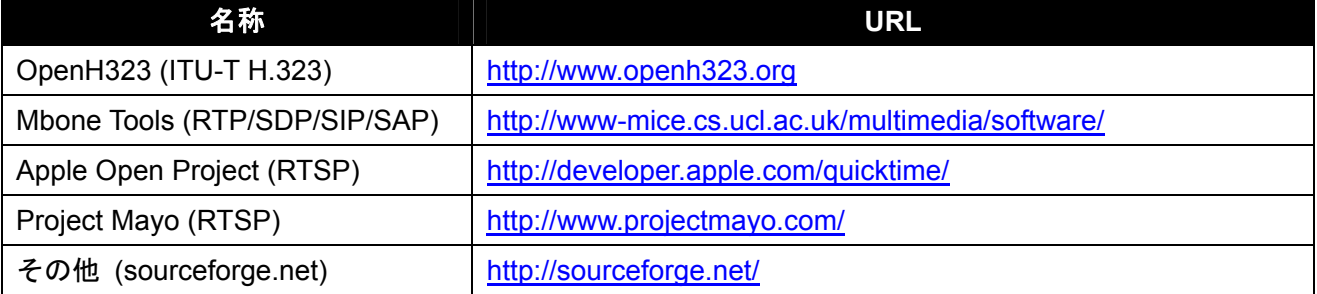

フリーソフトウェアの扱い方で、プログラミングの熟練度がわかる。

- バイナリコードをダウンロードしてインストール (レベル 1)。
- tar ボールをダウンロードして、configure & make (レベル 2)。
- tar ボールをダウンロードしてソースコードを改造。必要に応じて自作 (レベル 3)。

この資料では、レベル 3、すなわちソースコードの改造方法や自作方法について説明する。

自由課題 (マイク、スピーカ、カメラがあるとよい):

- (1) OpenH323 プロジェクトの tar ボールをダウンロードし、make を行い、実行してみよ。
- (2) Mbone Tooles の VIC、RAT、SDR の tar ボールをダウンロードし、make を行い、実行してみよ。 また、マルチキャスト実験を行ってみよ (LAN 内であればマルチキャストルータの設定は不要)。

## 3. エンコーダとデコーダ

### 3.1. 基本構成

今から 10 年ほど前の mpeg\_play の登場以来、ビデオのソフトウェアデコードは当たり前となり、最近 ではビデオのソフトウェアエンコードも可能である。図 1 はエンコーダとデコーダの基本構成を、表 2 はソフトウェア記述の基本構成を示している。

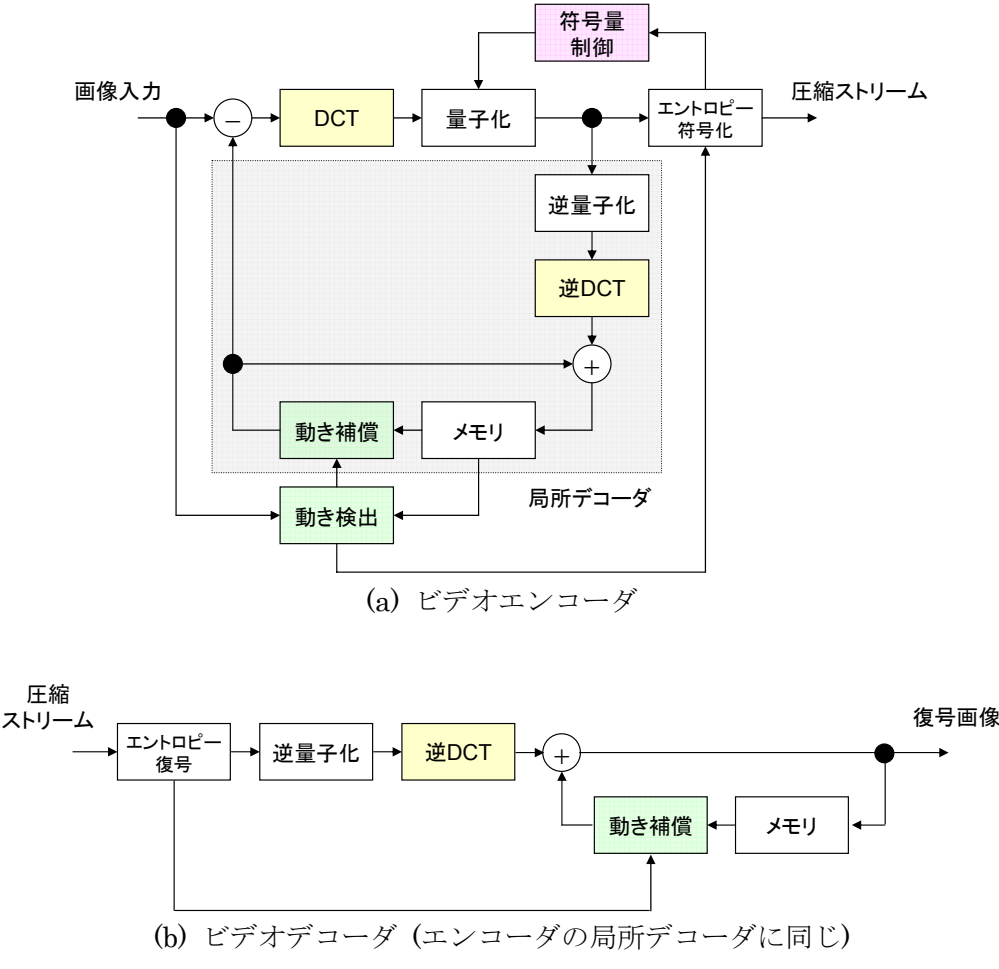

図 1: ビデオエンコーダ・デコーダの基本構成

表 2: ソフトウェアエンコーダ・デコーダの基本構成 (a) ビデオエンコーダ

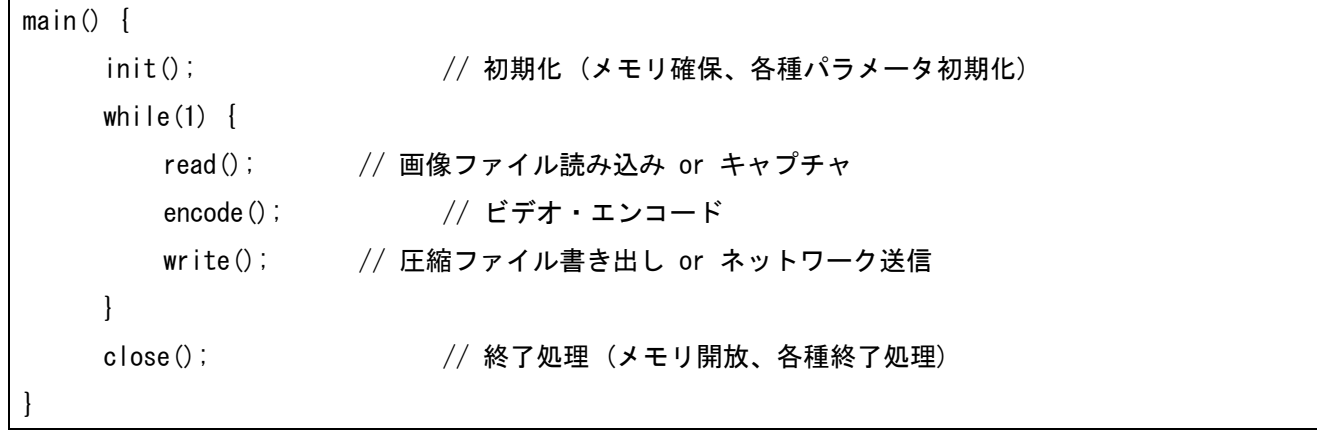

```
(b) ビデオデコーダ
```
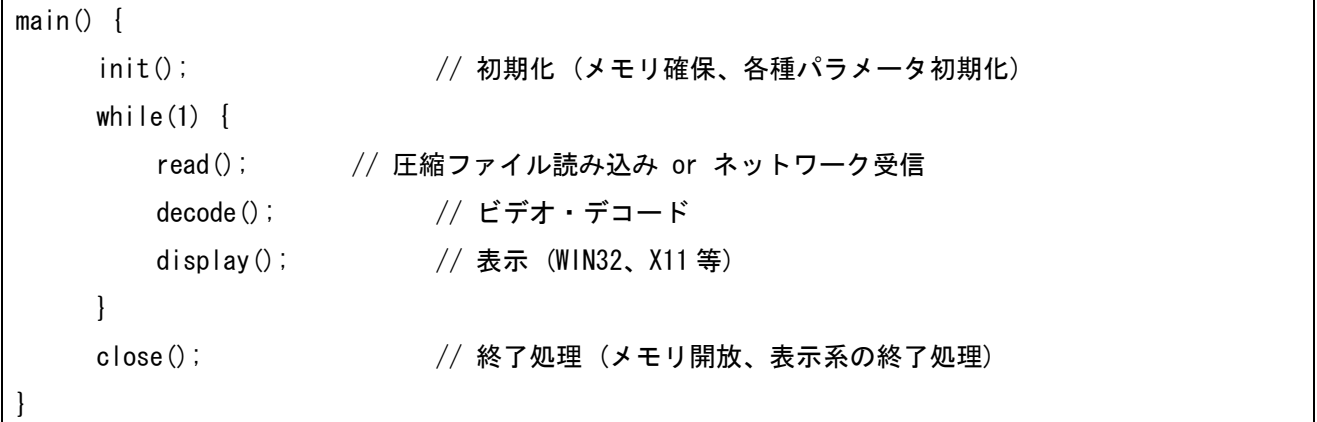

表 2 の encode( ) 関数と decode( ) 関数の中身をもう少し詳しく書くと表 3 のようになる。さまざまな 圧縮アルゴリズムに関するソースコードが公開されているが、関数名の違いこそあれ、構成はほぼ共通 している。

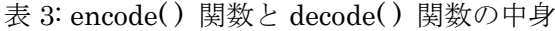

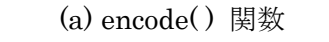

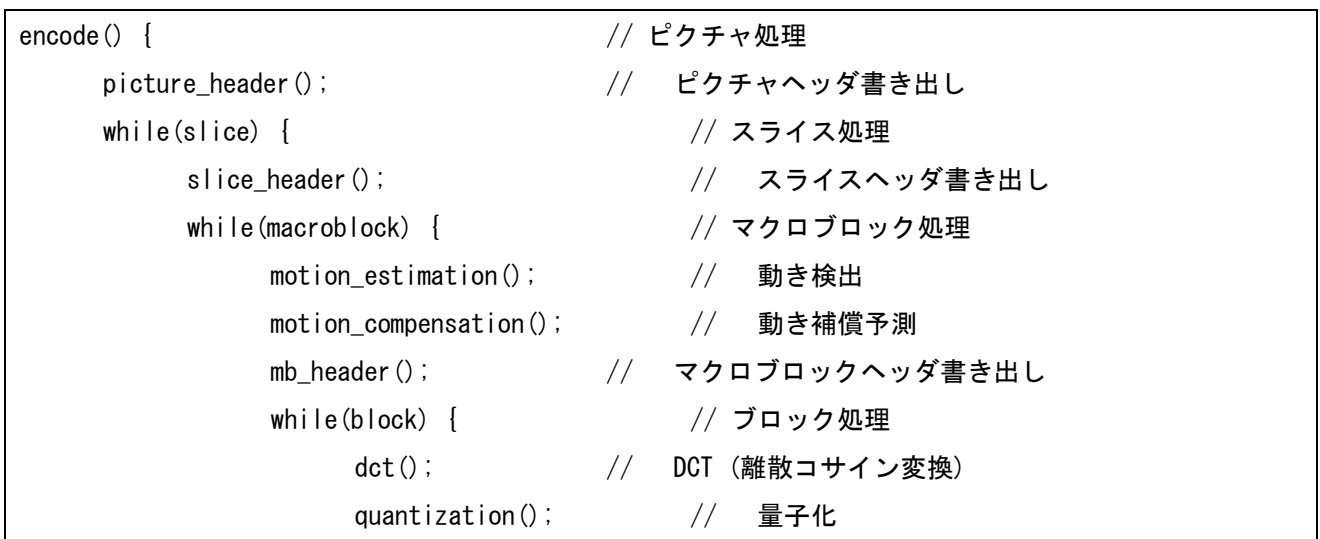

```
huffman(); // ハフマン符号書き出し
                i_quantization(); // 逆量子化 
                i_dct(); // 逆 DCT 
                frame_update(); // フレームメモリ更新 
 } 
        } 
    } 
}
```
(b) decode( ) 関数

| $decode() \{$            | // ピクチャ処理                 |
|--------------------------|---------------------------|
| picture_header_search(); | // ピクチャヘッダ探索・復号           |
| while(slice) $\{$        | // スライス処理                 |
| slice_header_search();   | // スライスヘッダ探索・復号           |
| while (macroblock) $\{$  | // マクロブロック処理              |
| mb_header_decode();      | // マクロブロックヘッダ復号           |
| motion_compensation();   | // 動き補償予測                 |
| while(block) $\{$        | // ブロック処理                 |
|                          | i_huffman();    // ハフマン復号 |
| $i$ _quantization(); //  | 逆量子化                      |
| $i\_det()$ ;             | $//$ 逆DCT                 |
| $frame\_update()$ ;      | // フレームメモリ更新              |
|                          |                           |
|                          |                           |
|                          |                           |
|                          |                           |

### 3.2. 詳細

ソフトウェアコーデックに関して、特に重要な以下の項目について説明する。

- ビット処理
- スタートコード探索
- テーブル参照
- ファイル入力からストリーム入力への変換

### 3.2.1. ビット処理

圧縮ストリームを扱う場合、ビット単位に情報を取り出し、それらを厳密に処理しなければならない。 ここではビット処理のための関数群の例を紹介する。

図 2 はデコーダ側におけるビット処理の原理を、表 4 は対応する C プログラムの例 (簡略版) を示して

いる。圧縮データをバッファ (buffer.data) に格納し、バッファ上の位置 (buffer.pointer) 、その位置 に対応する unsigned int 型整数値 (buffer.current)、その中のビットオフセット値 (buffer.offset)、を 管理·更新しながら、n ビット単位のデータの表示 (show bits) と取得 (get bits) を実現している。 ただし、ここに示した例は簡略版であり、実際は buffer.data 内のデータ量が少なくなってきたら、適 宜補充しなければならない。

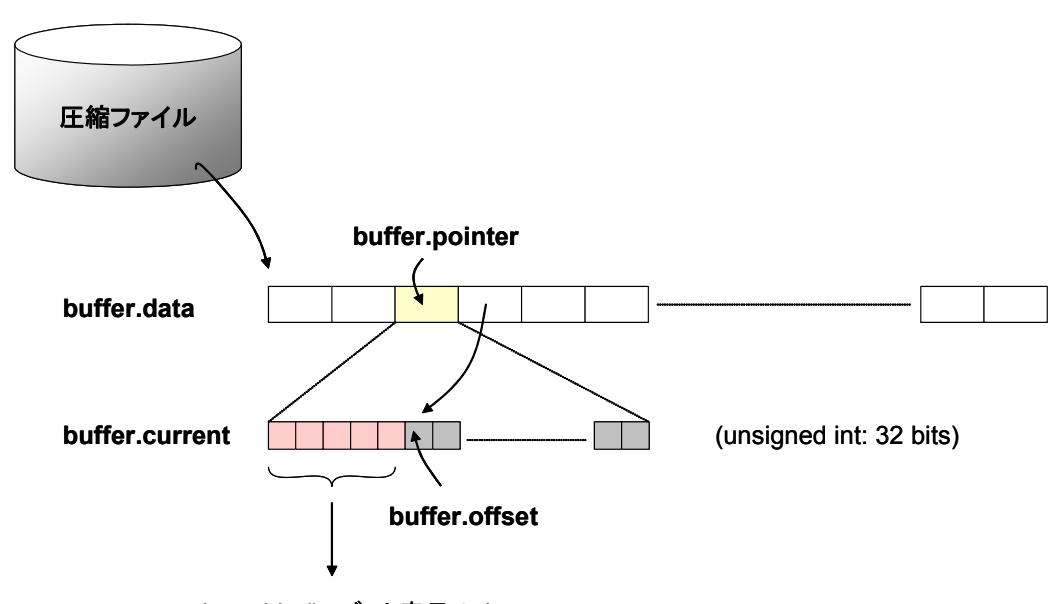

show bits() : ビット表示のみ get\_bits() : ビット取得、current, offset 更新

図 2: ビット処理の原理 (デコーダ側)

表 4: ビット処理関数の例

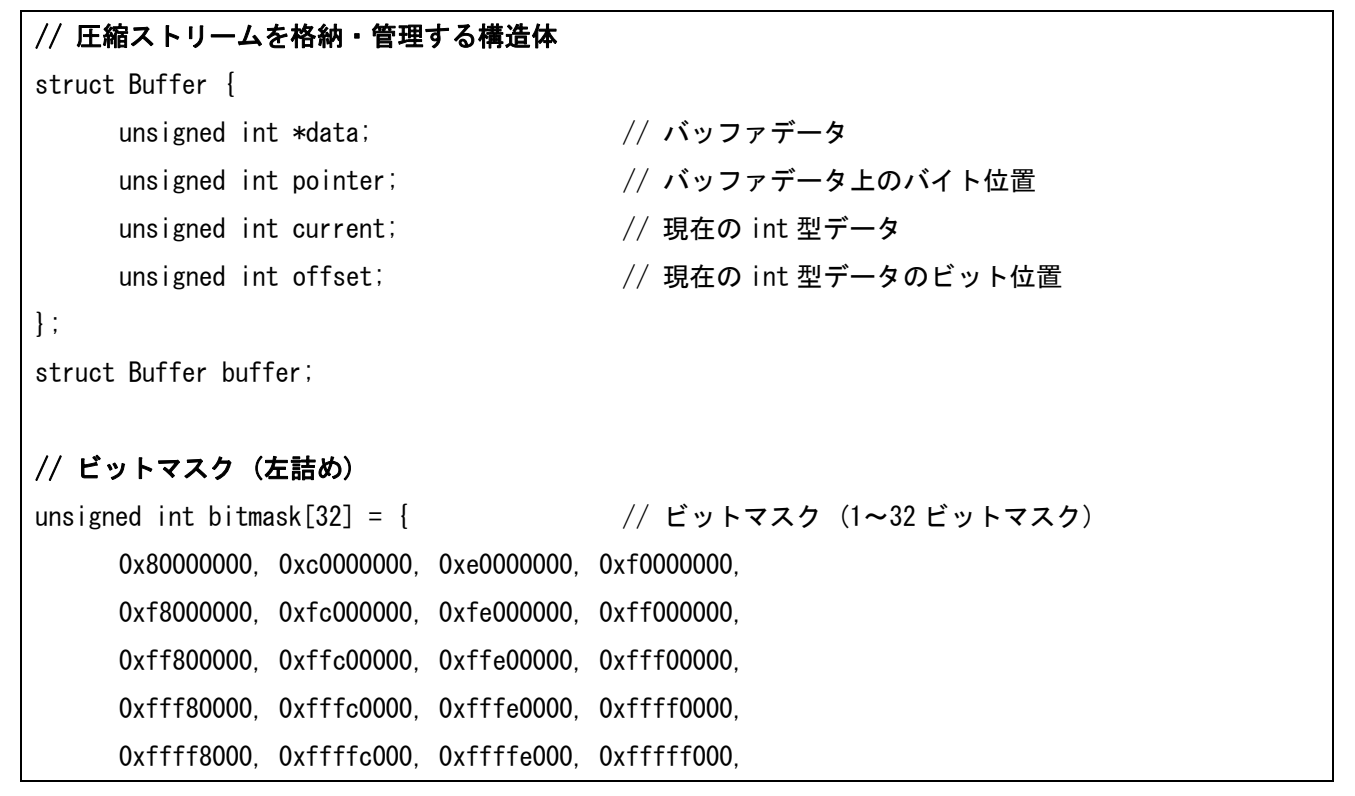

```
 0xfffff800, 0xfffffc00, 0xfffffe00, 0xffffff00, 
       0xffffff80, 0xffffffc0, 0xffffffe0, 0xfffffff0, 
       0xfffffff8, 0xfffffffc, 0xfffffffe, 0xffffffff 
}; 
// n ビット表示する関数 (詳細) 
unsigned int show_bits_x(unsigned int num, unsigned int mask, unsigned int shift) { 
       int b0,result; 
       // current の下位 offset ビットと次のバイトの上位ビットから result を作成 
      b0 = buffer.offset + num;
      if(b0 > 32) {
            b0 - 32;
            result = ((buffer.current & mask) > shift) |
                       (buffer.data[buffer.pointer+1] >> (\text{shift + } (num-b0)));
       } else { 
            result = ((buffer.current & mask) \gg shift);
       } 
       return result; 
} 
// n ビット表示する関数 (通常) 
unsigned int show bits (unsigned int num) {
      return show bits x(num, bitmask[num-1], 32-num);
} 
// n ビット取得する関数 (詳細) 
unsigned int get bits x (unsigned int num, unsigned int mask, unsigned int shift) {
       int result; 
       // 残余ビットと次のバイトの上位ビットから current を更新 
       buffer.offset += num; 
      if(buffer.offset >= 32) {
            buffer.offset -232;
             buffer.pointer++; 
            if(buffer.offset > 0) {
                  buffer.current |= (buffer.data[buffer.pointer] \gg (num-buffer.offset));
             } 
            result = (buffer.current & mask) \gg shift;
```

```
buffer.current = buffer.data[buffer.pointer] \langle\langle buffer.offset;
       } else { 
             result = (buffer.current & mask) \gg shift;
             buffer.current <<= num;
 } 
       return result; 
} 
// n ビット取得する関数 (通常) 
unsigned int get_bits(unsigned int num) { 
      return get bits x(num, bitmask[num-1], 32-num);
```
#### 3.2.2. スタートコード探索 (スタートコード・サーチ)

}

ビデオビューアではスタートコードサーチは頻繁に実行される。具体例として、以下の二つが挙げられ る。

- デコード中の次フレーム開始ポイントの探索 (ピクチャヘッダ)
- RTP におけるパケット廃棄対策としての再同期ポイントの探索 (ピクチャヘッダ、スライスヘッダ、 再同期マーカ)

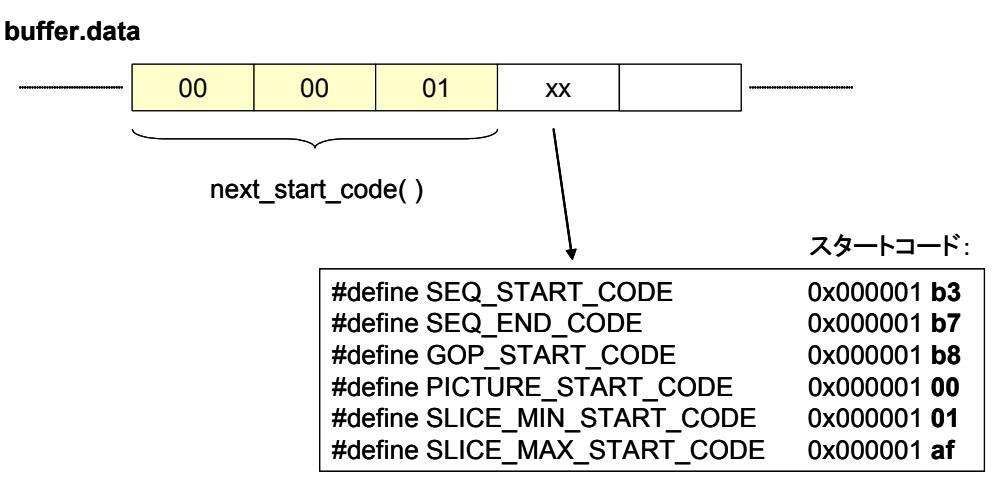

図 3: スタートコードサーチの原理

図 3 は、スタートコードサーチの原理と、MPEG-1 Video の場合のスタートコード一覧を示している。 スタートコードの作り方にはルールがあり、MPEG-1 Video の場合、スタートコードは 16 進数で

## $0x00000100 \sim 0x000001xx$

の範囲になければならない。その一方で、符号化ルールとして、スタートコードはバイトアラインされ ており、かつスタートコード以外は 0x000001 を生成してはならない。このため、圧縮ストリーム中に 0x000001 の 3 バイトの並びを探索すれば、スタートコードサーチを実現できる。表 5 には、これを実 現する next\_start\_code( ) 関数とその使用例 (header\_search() 関数) を示す。

```
表 5: next_start_code( ) 関数
```

```
#define SEQ START CODE 0x000001b3          // シーケンス・ヘッダ (開始)
#define SEQ END CODE 0x000001b7           // シーケンス・ヘッダ (終了)
#define GOP START CODE 0x000001b8 // GOP ヘッダ
#define PICTURE_START_CODE 0x00000100 // ピクチャ・ヘッダ 
#define SLICE MIN START CODE 0x00000101 // スライス・ヘッダ (最小)
#define SLICE_MAX_START_CODE 0x000001af // スライス・ヘッダ (最大)
#define EXT_START_CODE 0x000001b5 
#define USER_START_CODE 0x000001b2 
#define SEQUENCE ERROR CODE 0x000001b4
// スタートコードサーチ関数 
bool next_start_code() { 
    int state; 
     int byteoff, data; 
     // バイトアライン (強制的にバイト境界に buffer.offset を合わせる) 
    byteoff = buffer.offset % 8;
    if(byteoff != 0) flush bits(8-byteoff);
     // スタートコード・サーチ 
     state = 0; // 状態変数 (3: サーチ成功) 
     while(buffer.data[i]) { // バッファにデータがある限り探索する 
         data = get\_bits(8); // 8bit if(data == 0x00) { // 0x00 or 0x0000 if(state<2) state++; // サーチ順調 
         } else if(data == 0x01) { // 0x000001 ? if(state==2) state++; // サーチ成功 
              else state = 0; \sqrt{4} \pm -7失敗
          } else { // 0x00, 0x01 以外 
              state = 0; 2000 // サーチ失敗
 } 
         if(state == 3) { (a) { (a) { // 0x000001 が見つかった場合のみ
              buffer. offset = buffer. offset - 24:
              if(buffer.offset \leq 0) {
                   buffer.offset += 32; 
                   buffer.pointer--;
```

```
buffer.current = buffer.data[buffer.pointer] \langle\langle buffer.offset;
                 } else { 
                      buffer.current = buffer.data[buffer.pointer] \langle\langle buffer.offset;
 } 
                return OK; アンチング // サーチ成功 (OK)
            } 
            i++; // 次のバイトへ 
      } 
      return ERROR; // サーチ失敗 (ERROR) 
} 
// スタートコードサーチ関数の使用例 
bool header_search() { 
      bool result; 
      unsigned int code; 
      // スタートコード・サーチ 
      result = next_start_code(); 
     if(result) code = get\_bits(8);
      else return ERROR; 
      switch(code) { 
      case SEQ_START_CODE: 
            // シーケンスレイヤ処理; 
            break; 
     case GOP_START_CODE: 
           // GOP レイヤ処理; 
            break; 
     case PICTURE_START_CODE: 
            // ピクチャレイヤ処理; 
            break; 
      default: 
            return ERROR; 
      } 
      return OK; 
}
```
自由課題:

(3) mpeg\_play の tar ボールをダウンロードし、make を行い、実行してみよ。また、ソースファイル の util.c や util.h の中の関数を観察してみよ。

#### 3.3. テーブル参照

ソフトウェアを高速動作させるための典型手法として、

- テーブル参照 (配列参照)
- アセンブラ記述

の二つが挙げられる。テーブル参照は簡単で効果が高く、多くのビデオコーデック・ソフトウェアにお いて、

- DCT (離散コサイン変換)・IDCT (逆離散コサイン変換)
- 量子化・逆量子化
- エントロピー符号化 (ハフマン符号)・復号
- YUV/RGB 変換

等で多用されている。ソフトウェアを高速化したい場合、まずテーブル参照で解決できるかどうかを考 えてみるとよい。

自由課題:

(4) mpeg\_play のソースファイルの jrevdct.c と floatdct.c の記述を比べてみよ。また、一方を使って make を行い、実行時間を比べてみよ (注: 最近は浮動小数点アクセラレーションが普及している ので、大きな差は出ないかもしれない)。

#### 3.4. ファイル入力からストリーム入力への変換

ソフトウェアコーデックの多くはファイル入力を前提としている。これらをストリーミング対応に改造 したい場合は以下の作業を行う。

- ファイル入出力を、関数外部からのデータ入出力に置換する。
	- ¾ すべてのファイル入出力関数 (fread 関数等) を探索してコメントアウトする。
	- ¾ ファイル入力、ファイル出力それぞれのデータ格納先 (ポインタ or 配列) を探索する。
	- ¾ 関数外部と上記のデータ格納先がデータ入出力を行うようにコードを追加する。
- 典型例として、表6に示す関数構成とする。ライブラリ化 (DLL 化) してもよい。

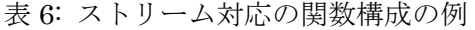

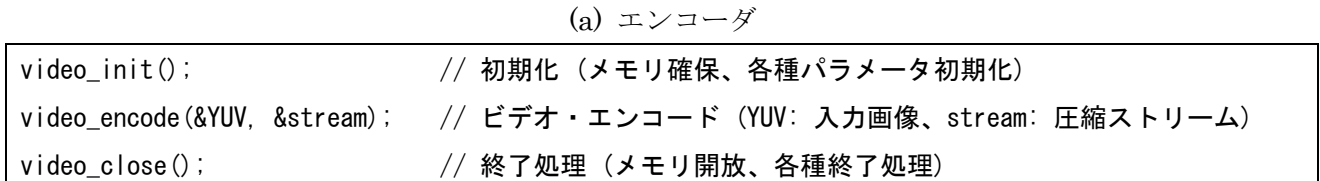

(b) デコーダ

| video_init();     | // 初期化(メモリ確保、各種パラメータ初期化)                                               |
|-------------------|------------------------------------------------------------------------|
|                   | video_decode(&stream, &YUV);   // ビデオ・デコード (stream: 圧縮ストリーム、YUV: 復号画像) |
| $video close()$ ; | // 終了処理(メモリ開放、各種終了処理)                                                  |

さらに、ビデオコーデックは概して制御変数 (グローバル変数) が多いので、C++ のクラスを用いて、 表 7 のようにカプセル化してしまってもよい (その後が扱いやすくなる)。

| class VideoEncoder { |                                  |  |
|----------------------|----------------------------------|--|
| private:             |                                  |  |
| int *YUV; // YUV 入力  |                                  |  |
| int *stream;         | // 圧縮ストリーム                       |  |
| public:              |                                  |  |
|                      | bool init(); // 初期化 (コンストラクタでも可) |  |
| bool encode ();      | // ビデオ・エンコード                     |  |
| bool close();        | // 終了処理(デコンストラクタでも可)             |  |
| $\}$ ;               |                                  |  |
|                      |                                  |  |
| class VideoDecoder { |                                  |  |
| private:             |                                  |  |
| int *stream;         | // 圧縮ストリーム                       |  |
| int *YUV;            | // YUV 出力                        |  |
| public:              |                                  |  |
|                      | bool init(); // 初期化 (コンストラクタでも可) |  |
| bool decode ();      | // ビデオ・デコード                      |  |
| bool close();        | // 終了処理(デコンストラクタでも可)             |  |
| $\}$ ;               |                                  |  |

表 7: C++クラスの例

自由課題:

(5) mpeg\_play や H.26L のソースファイルをダウンロードし、ファイル入出力型からストリーム入出 力型に関数定義を変更してみなさい。さらに、新しく定義した関数の外部でファイル入出力を行い、 もとのソースと同じ動作をすることを確認しなさい。

#### 4. サーバとビューア

#### 4.1. 基本構成

ストリーミングサーバとストリーミングビューアの基本構成は図 4 のようになる。

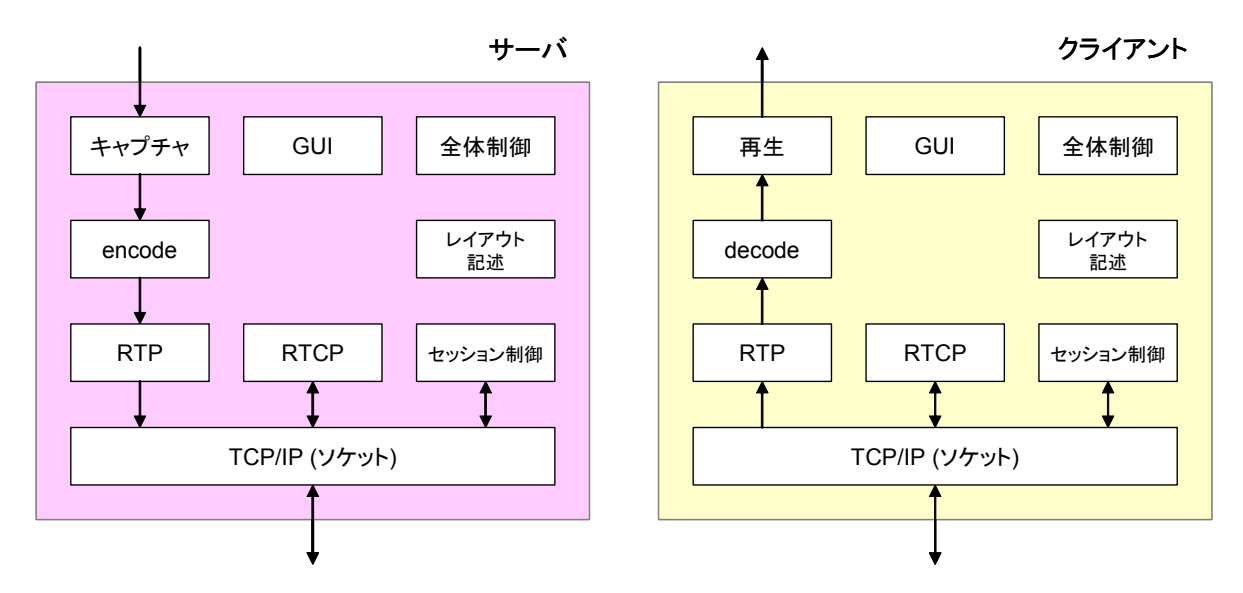

図 4: ストリーミングサーバ、ストリーミングビューアの基本構成

4.2. 個々のパート

個々のパートのポイントをまとめると以下のようになる。

(a) キャプチャ、再生、TCP/IP: 画像情報特論 HP 参照 (b) encode、decode: 3 節参照

(c) RTP/RTCP:

RTP、RTCP を忠実に実装する。RFC1889 には、以下の表 8 に示す RTP ヘッダ、RTCP パケットの構 造体記述の例が記載されている。

| typedef unsigned char u_int8;   |                         |                               |
|---------------------------------|-------------------------|-------------------------------|
| typedef unsigned short u_int16; |                         |                               |
| typedef unsigned int u_int32;   |                         |                               |
| typedef                         | short int16;            |                               |
|                                 |                         |                               |
| // RTP Header                   |                         |                               |
| typedef struct {                |                         |                               |
|                                 | unsigned int version:2; | $/*$ protocol version $*/$    |
| unsigned int $p:1$ ;            |                         | /* padding flag $*/$          |
| unsigned int $x:1$ ;            |                         | /* header extension flag $*/$ |

表 8: RTP ヘッダ、RTCP パケットの構造体記述 (RFC1889)

```
unsigned int cc:4; /* CSRC count */ 
     unsigned int m:1; /* marker bit */unsigned int pt:7; \frac{1}{2} /* payload type \frac{*}{2}u_int16 seq; /* sequence number */ 
     u_int32 ts; \frac{1}{2} /* timestamp */
    u int32 ssrc; /* synchronization source */u int32 csrc[1]; /* optional CSRC list */} rtp_hdr_t;
```
## // RTCP Common Header

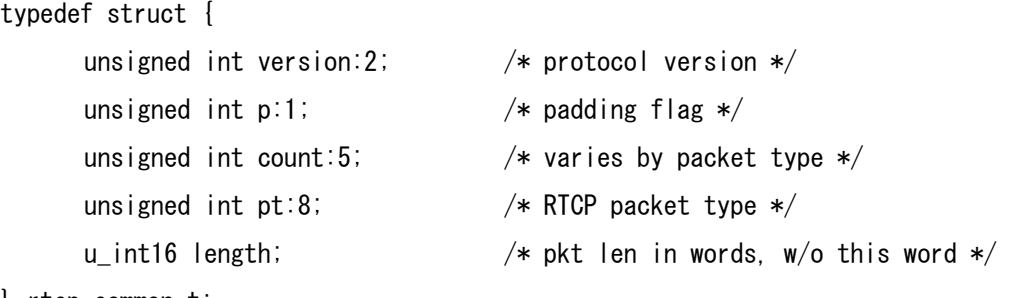

} rtcp\_common\_t;

## // RTCP Report Block

```
typedef struct { 
    u int32 ssrc; /* data source being reported */unsigned int fraction:8; /* fraction lost since last SR/RR */
    int lost:24; \frac{1}{2} /* cumul. no. pkts lost (signed!) */
    u_int32 last_seq; /* extended last seq. no. received */ 
    u_int32 jitter; /* interarrival jitter */u_int32 lsr; / /* last SR packet from this source */u_int32 dlsr; /* delay since last SR packet */} rtcp rr_t;
```
# // RTCP SDES

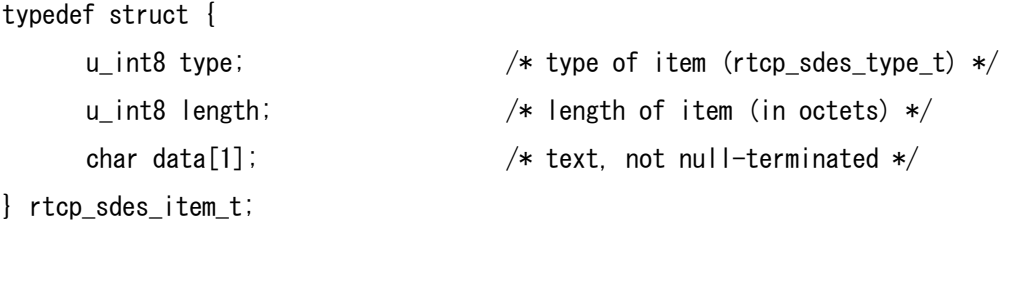

## // RTCP Packet

typedef struct {

rtcp\_common\_t common; /\* common header \*/

```
union { 
            // Sender Report (SR) 
            struct { 
                   u int32 ssrc; /* sender generating this report */u_int32 ntp_sec; /* NTP timestamp */ 
                  u int32 ntp frac;
                  u_int32 rtp_ts; /* RTP timestamp */u_int32 psent; /* packets sent */ 
                   u_int32 osent; /* octets sent */ 
                   rtcp_rr_t rr[1]; /* variable-length list */ 
            } sr; 
            // Receiver Report (RR) 
            struct { 
                   u_int32 ssrc; \frac{1}{2} /* receiver generating this report \frac{1}{2}rtcp rr t rr[1]; /* variable-length list */} rr; 
            // Source Description (SDES) 
            struct rtcp sdes {
                  u int32 src; /* first SSRC/CSRC */rtcp_sdes_item_t item[1]; /* list of SDES items */ 
            } sdes; 
            // BYE 
            struct { 
                   u_int32 src[1]; /* list of sources */} bye; 
     } r; 
} rtcp_t;
```
(d) セッション制御、レイアウト記述:

プログラミング的には、セッション制御の記述が最も厄介である。H.323 の場合は ASN.1 PER の符号 化モジュールを作成する必要がある。SIP や RTSP の場合は、HTTP の処理ソースが参考になる。一方、 レイアウト記述として SMIL を用いる場合は、HTML の処理ソースが参考になると思われる。ただし、 ここではセッション制御やレイアウト記述については言及しない。

#### 4.3. 全体構成

個々のパートの実装方針を決定する。ストリーミングのようなさまざまなモジュールが組み合わさった アプリケーションでは、概して C よりも C++でオブジェクト指向設計を行ったほうがプログラミング は行いやすい。ここでは参考例として、以下のような設計方針とする。

ストリーミングサーバ

コールバック: キャプチャ タイムイベント+マルチスレッド: encode マルチスレッド(送信・受信別): RTP/UDP/IP、RTCP (受信) タイムイベント: RTCP (送信)

ストリーミングビューア マルチスレッド: RTP/UDP/IP、RTCP (受信) タイムイベント: RTCP (送信) タイムイベント+マルチスレッド: decode イベント呼び出し: 表示

自由課題:

- (6) 上記の設計指針のサブセットとして、ダミーデータを送受信する RTP/RTCP 送受信プログラムを 作成してみよ。
- (7) 上記の設計指針のサブセットとして、ビデオデータをキャプチャし、encode し、ファイルに書き出 すプログラムを作成してみよ。
- (8) 上記の設計指針のサブセットとして、圧縮データを定期的に読み出し、decode し、ディスプレイに 表示するプログラムを作成してみよ。

自由課題 (発展版):

- (9) インターネット放送プロトタイプ: (6)+(7)+(8) として、ビデオデータをキャプチャ& encode し、 スライス単位に区切って RTP パケットを送出するサーバプログラムと、受け取った RTP パケット から圧縮データを再構成し、decode &表示するビューアプログラムを作成してみよ。
- (10) インターネット TV 電話プロトタイプ: 同じく(6)+(7)+(8) とし、さらに encode と decode を共 存させ、双方向でビデオの送受信を行うプログラムを作成せよ。
- (11) (10) のプログラムにパケット廃棄対策と TCP フレンドリの機構を取り入れてみよ。